Espace pédagogique de l'académie de Poitiers > Économie Gestion en Lycées Professionnels > Se former > Actualités <https://ww2.ac-poitiers.fr/ecogest/spip.php?article1694> - Auteur : Marie-Anne Dupuis

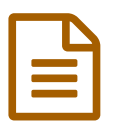

Evaluer et suivre les compétences avec Pronote

*Descriptif :*

Genially réalisé par Rémi Bertrand et Johnny Eisenhauer professeurs de l'Académie de Nancy Metz

## Evaluer et suivre les compétences avec Pronote

Genially réalisé par Rémi Bertrand et Johnny Eisenhauer professeurs de l'Académie de Rouen et de l'Académie de Nancy Metz (un grand merci à eux pour leur partage)

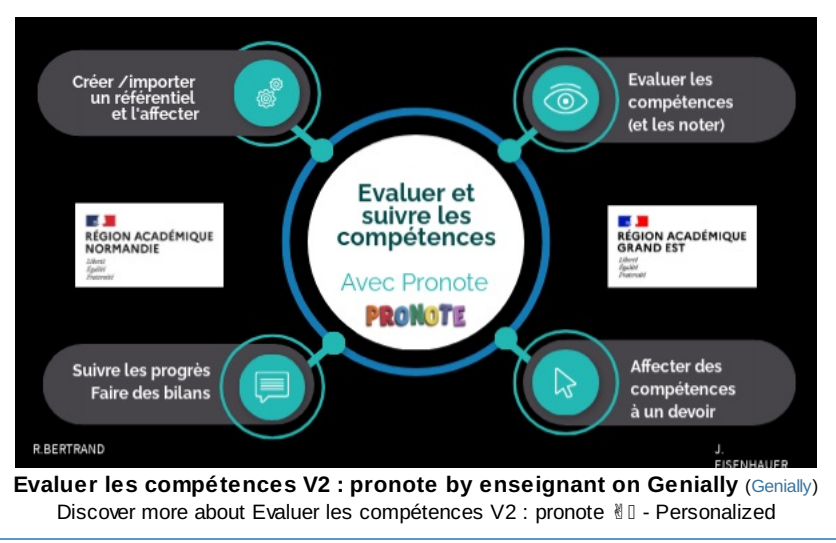

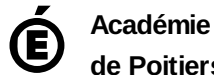

**de Poitiers**

Avertissement : ce document est la reprise au format pdf d'un article proposé sur l'espace pédagogique de l'académie de Poitiers. Il ne peut en aucun cas être proposé au téléchargement ou à la consultation depuis un autre site.